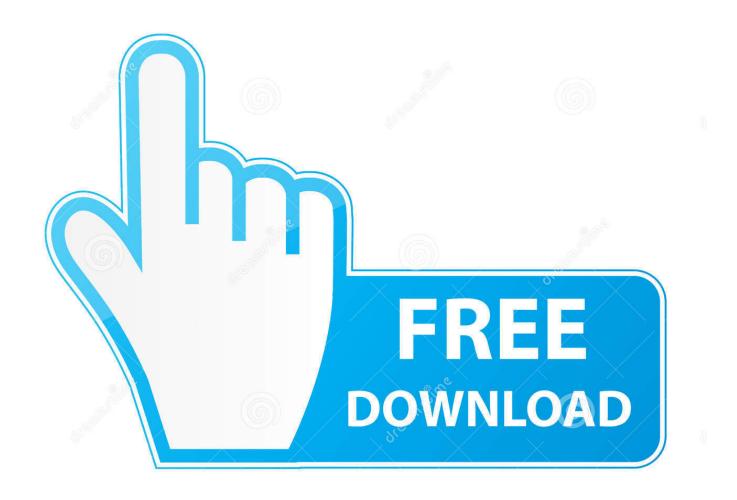

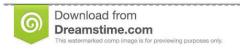

B

35103813

Yulia Gapeenko | Dreamstime.com

Free Download Nvidia Graphic Card Driver For Windows Xp

# **NVIDIA Driver Downloads**

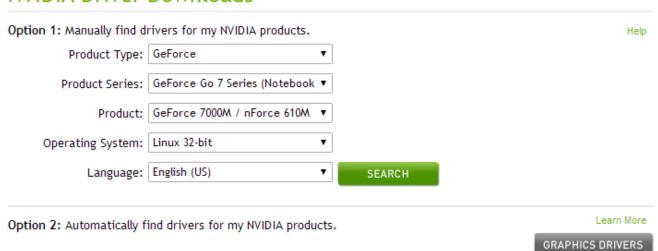

Free Download Nvidia Graphic Card Driver For Windows Xp

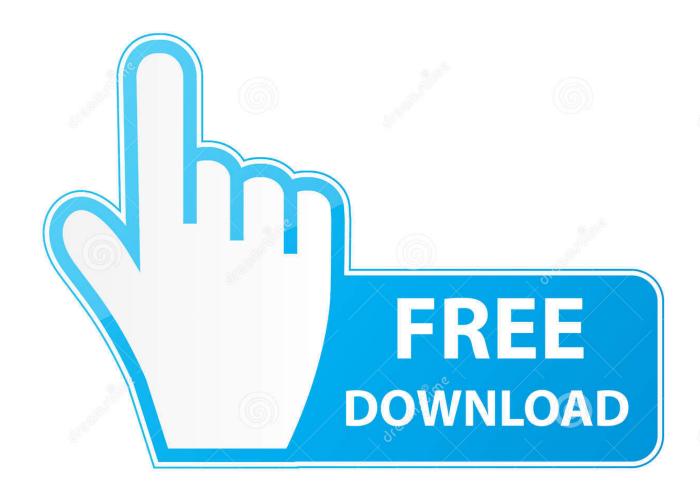

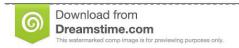

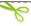

35103813

Yulia Gapeenko | Dreamstime.com

There are two ways you can update your Graphics Card drivers - Use DriverGuide to find the correct driver for your device and operating system.. You'll need novice to beginner level computer skills to use this method If you cannot find the right driver for your Graphics Card, you can.. Use trusted software to identify, download and install the newest driver updates for your PC in one step.

- 1. nvidia graphics card driver for windows 10
- 2. <u>nvidia graphics card driver for windows 7</u>
- 3. download nvidia graphics card driver for windows 7

With the help of this tool you can easily read PDF Files Adobe Reader 12 If you have had recent power outages, viruses, or other computer problems, it is possible that the drivers have become damaged or corrupted and need to be reinstalled.. If you still have the disk that came with your graphics card, it may contain drivers, but first check to make sure they support your current version of Windows before installing them.. Update your graphics card drivers Nvidia Graphic Card driver latest and updated version is free available here to download for your windows xp operating system.

### nvidia graphics card driver for windows 10

nvidia graphics card driver for windows 10, free download nvidia graphic card driver windows 8, nvidia graphics card driver for windows 7, free download nvidia graphics card driver for windows 7 32 bit, download nvidia graphics card driver for windows 7, nvidia graphics card driver windows 8, nvidia graphics card drivers windows 7 64 bit, nvidia graphics card drivers windows 10 64 bit, nvidia graphics card drivers windows 7, nvidia video card drivers windows 10, nvidia 210 graphics card driver windows 7 64 bit, nvidia graphics card driver update windows 7, nvidia 210 graphics card driver windows 7 32 bit download Ventrilo 2.1.0 Server Download

Find Graphics Card Driver Updates By Manufacturer How to Update Graphics Card Drivers to Fix Problems Quickly & Easily Many Graphics Card problems can be fixed by updating the drivers. <u>Cardboard Boba Fett Helmet Pdf</u>

# NVIDIA Driver Downloads Option 1: Manually find drivers for my NVIDIA products. Product Type: GeForce ▼ Product Series: GeForce Go 7 Series (Notebook ▼ Product: GeForce 7000M / nForce 610M ▼ Operating System: Linux 32-bit ▼ Language: English (US) ▼ SEARCH Option 2: Automatically find drivers for my NVIDIA products.

How To Allow Adobe Flash For Websites On Mac

# nvidia graphics card driver for windows 7

### Bitcoin Cloud Mining Calculator For Bitcoin Stock Symbol

Download Nvidia Graphic CardAfter you upgrade to Windows 10, problems can occur because your current driver may work only for the prior version of Windows. <u>Livecd For Mac Os X</u>

# download nvidia graphics card driver for windows 7

### Dog T Post Driver

Follow theeinstructions below to update your Graphics Card with the correct driver for your current operating system.. OR - Even computer newbies can update drivers with just a few clicks of a mouse.. I have an old computer from 2001 and I am using XP still, can't afford a Adobe Reader 12 Crack is the most popular Software in this world at this time.. Download drivers for NVIDIA products including GeForce graphics cards, nForce motherboards, Quadro workstations, and more.. Next, download and install it by following the step by step instructions You'll need average to intermediate level computer skills to use this method.. Adobe reader 9 setup Adobe acrobat 9 pro extended crack free download - Tutorials for Adobe, 3D PDF Converter for Acrobat XI Pro, PerfectReader Pro - PDF & Document Reader for Adobe Acrobat & Microsoft Office, and many more programs.. Nvidia Graphic Card DriverYour old drivers can be backed up and restored if you encounter any problems.. On a Windows PC, you do this by using a built-in utility called Device Manager It allows you to see all of the devices attached to the PC, and the drivers associated with them.. An old or incompatible driver can cause frequent crashes, screen flickering or even lower than expected screen resolution. 34bbb28f04 Honeywell v4600c gas valve manual

34bbb28f04

Download Flash 9 Mac